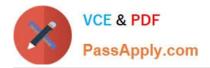

# 1Z0-1070-20<sup>Q&As</sup>

Oracle Cloud Platform ?Identity and Security ?Management 2020 Specialist

## Pass Oracle 1Z0-1070-20 Exam with 100% Guarantee

Free Download Real Questions & Answers **PDF** and **VCE** file from:

https://www.passapply.com/1z0-1070-20.html

### 100% Passing Guarantee 100% Money Back Assurance

Following Questions and Answers are all new published by Oracle Official Exam Center

Instant Download After Purchase

- 100% Money Back Guarantee
- 😳 365 Days Free Update
- 800,000+ Satisfied Customers

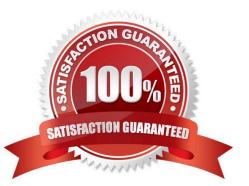

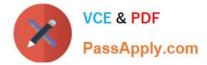

#### **QUESTION 1**

How do you configure Oracle Identity Cloud Service so that user accounts will never be locked because of consecutive, unsuccessful login attempts?

- A. Change the value of the Max unsuccessful MFA attempts field to 0.
- B. Change the time of the lockout duration interval to 0 seconds.
- C. Change the value of the Account Lock Threshold field to 0.
- D. Modify a rule of the default sign-on policy.

Correct Answer: C

#### **QUESTION 2**

Suspicious events that you or Oracle CASB Cloud Service determine to be serious, result in an entry in which of these pages?

- A. Configuration, Threat Management
- B. Risk Events
- C. Incidents
- D. Reports
- Correct Answer: B

#### **QUESTION 3**

In your organization you want to do the security validation of development environments in the cloud. Which two can be used along with Configuration and Compliance Cloud Service? (Choose two.)

A. Use the Secure Technical Implementation Guides (STIGs) industry-standard benchmarks.

B. Use out-of-the-box, REST-based rules to check for the restriction of cloud provider\\'s administrative port address to corporate IP addresses.

C. Use the rules to check that auditing is turned on in the cloud.

D. Use custom in-house rules along with Security Content Automation Protocol (SCAP) assessments

Correct Answer: AB

#### **QUESTION 4**

Which Oracle Identity Security Operations Center (SOC) component detects SQL query anomalies for any database or

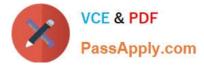

application?

- A. Oracle Configuration and Compliance Cloud Service
- B. Oracle Identity Cloud Service
- C. Oracle Security Monitoring and Analytics Cloud Service
- D. Oracle CASB Cloud Service

Correct Answer: C

#### **QUESTION 5**

From the Oracle Management Cloud Security Monitoring and Analytics dashboard, you noticed a threat of key transfer and suspicious SMB communication activity by a user.

Which two remedial actions will be taken automatically to mitigate some risk? (Choose two.)

- A. User added to suspicious data access watchlist
- B. Multi-factor Authentication (MFA) is imposed
- C. Host anti-virus (AV) update enforced
- D. Targets added to file change watchlist

Correct Answer: AB

<u>1Z0-1070-20 PDF Dumps</u> <u>1Z0-1070-20 Study Guide</u>

1Z0-1070-20 Exam Questions